# **INSTITUTE OF AERONAUTICAL ENGINEERING**

**(Autonomous)**

Dundigal, Hyderabad -500 043

# **ELECTRONICS AND COMMUNICATION ENGINEERING**

# **COURSE DESCRIPTOR**

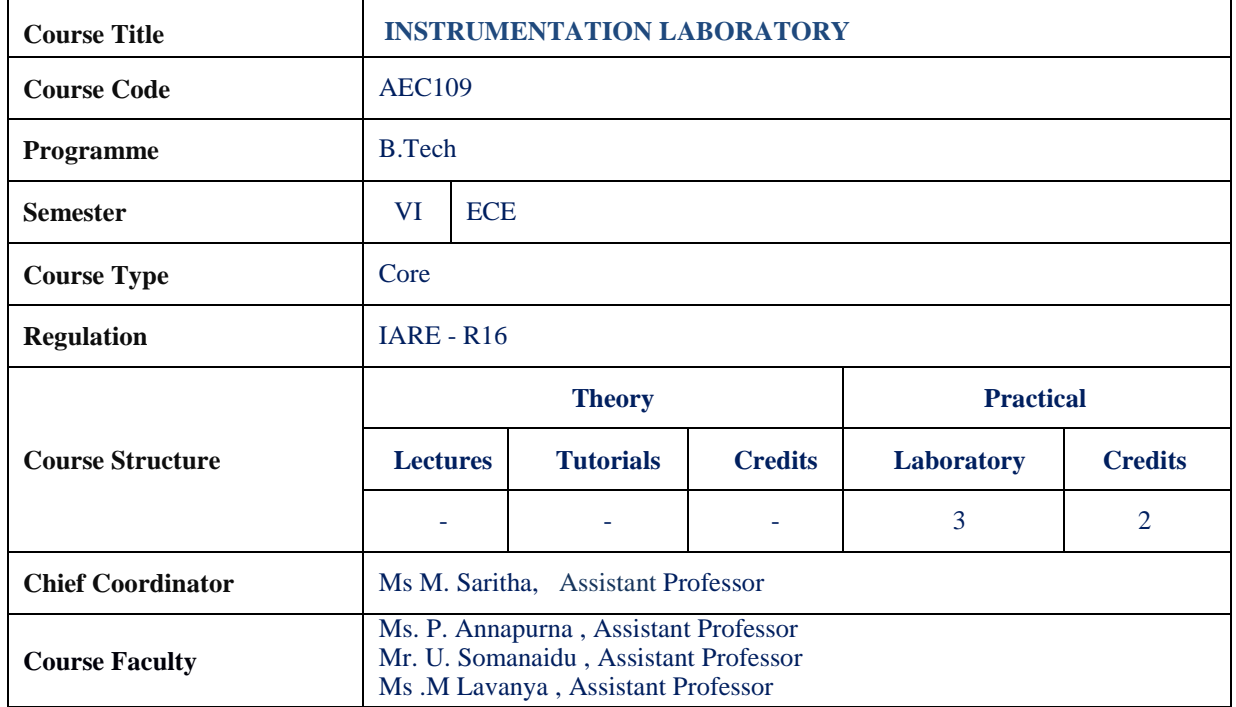

## **I. COURSE OVERVIEW:**

2000

This course provides the basic knowledge of LABVIEW and application of knowledge to understand real time application using LABVIEW. To prepare students to perform the analysis, design and implement distribute stand alone application using Lab VIEW.

## **II. COURSE PRE-REQUISITES:**

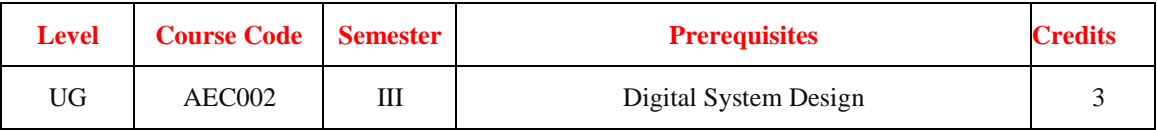

#### **III. MARKS DISTRIBUTION:**

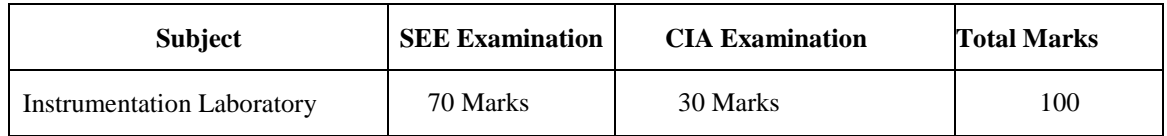

## **IV. DELIVERY / INSTRUCTIONAL METHODOLOGIES:**

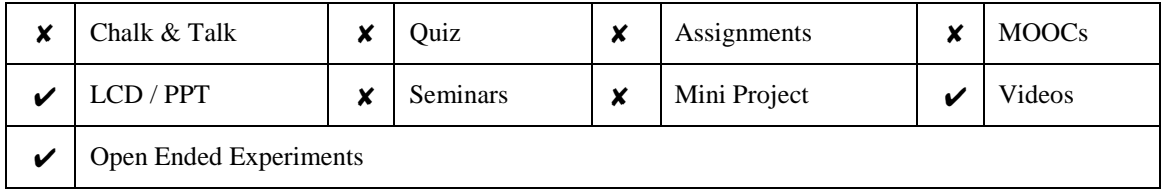

## **V. EVALUATION METHODOLOGY:**

Each laboratory will be evaluated for a total of 100 marks consisting of 30 marks for internal assessment and 70 marks for semester end lab examination. Out of 30 marks of internal assessment, continuous lab assessment will be done for 20 marks for the day to day performance and 10 marks for the final internal lab assessment.

**Semester End Examination (SEE):** The semester end lab examination for 70 marks shall be conducted by two examiners, one of them being Internal Examiner and the other being External Examiner, both nominated by the Principal from the panel of experts recommended by Chairman, BOS.

| 20 % | To test the preparedness for the experiment.                           |  |
|------|------------------------------------------------------------------------|--|
| 20 % | To test the performance in the laboratory.                             |  |
| 20 % | To test the calculations and graphs related to the concern experiment. |  |
| 20 % | To test the results and the error analysis of the experiment.          |  |
| 20 % | To test the subject knowledge through viva $-$ voce.                   |  |

The emphasis on the experiments is broadly based on the following criteria:

#### **Continuous Internal Assessment (CIA):**

CIA is conducted for a total of 30 marks (Table 1), with 20 marks for continuous lab assessment during day to day performance, 10 marks for final internal lab assessment.

| Component                 | Laboratory             |                                  |                    |
|---------------------------|------------------------|----------------------------------|--------------------|
| <b>Type of Assessment</b> | Day to day performance | Final internal lab<br>assessment | <b>Total Marks</b> |
| <b>CIA Marks</b>          | 20                     | 10                               | 30                 |

Table 1: Assessment pattern for CIA

#### **Continuous Internal Examination (CIE):**

One CIE exams shall be conducted at the end of the 16<sup>th</sup> week of the semester. The CIE exam is conducted for 10 marks of 3 hours duration.

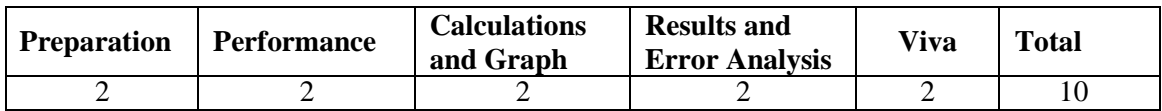

## **VI. HOW PROGRAM OUTCOMES ARE ASSESSED:**

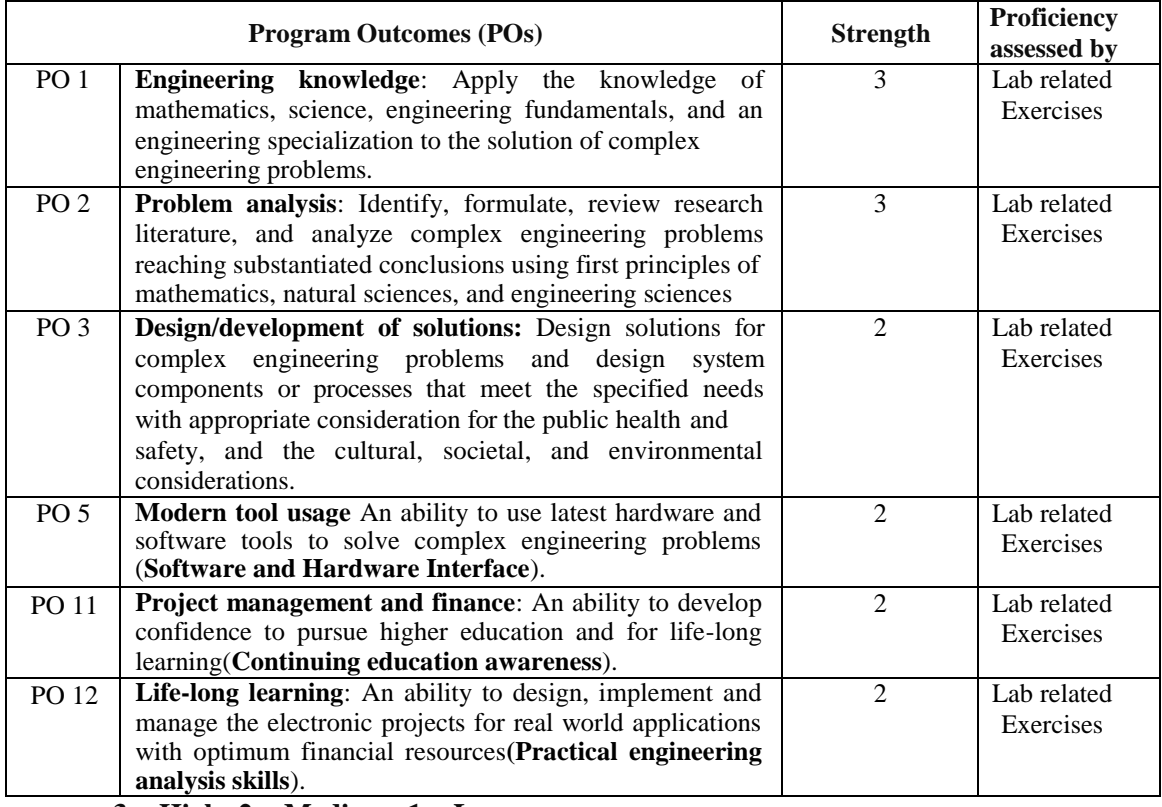

 **3 = High; 2 = Medium; 1 = Low**

# **VII. HOW PROGRAM SPECIFIC OUTCOMES ARE ASSESSED:**

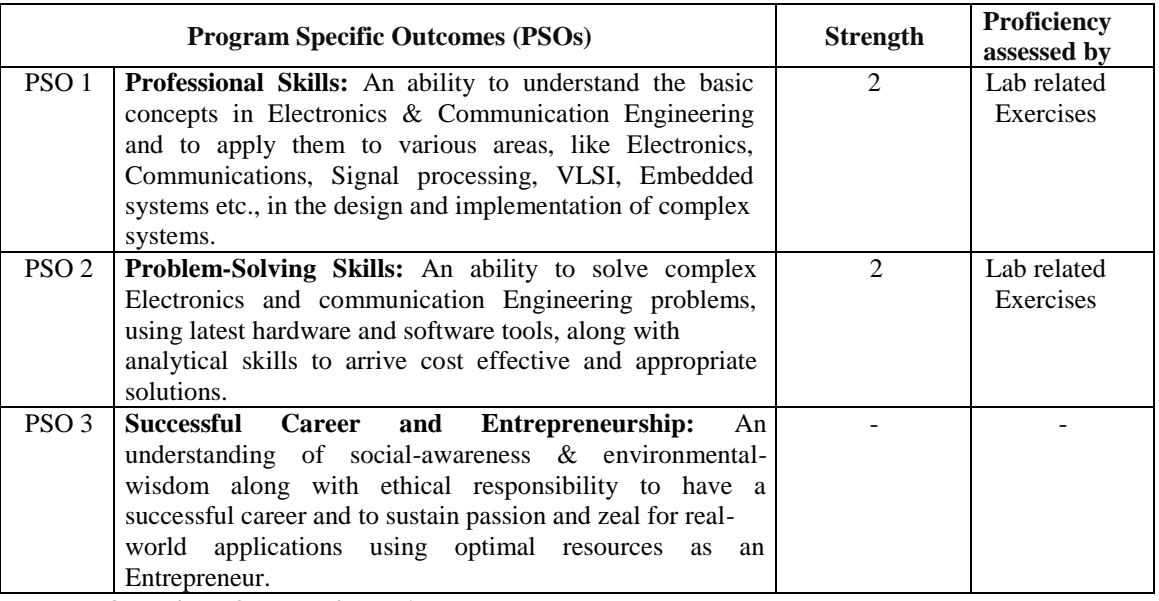

 **3 = High; 2 = Medium; 1 = Low**

# **VIII. COURSE OBJECTIVES (COs):**

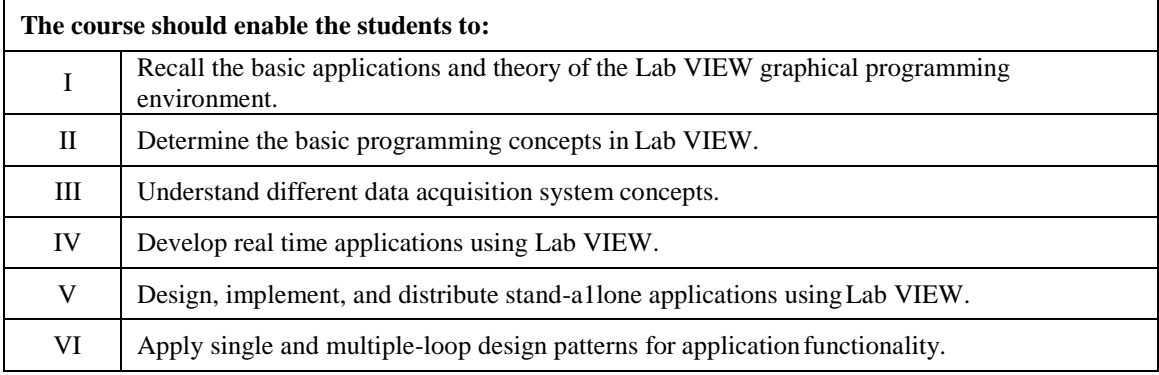

# **IX. COURSE LEARNING OUTCOMES (CLOs):**

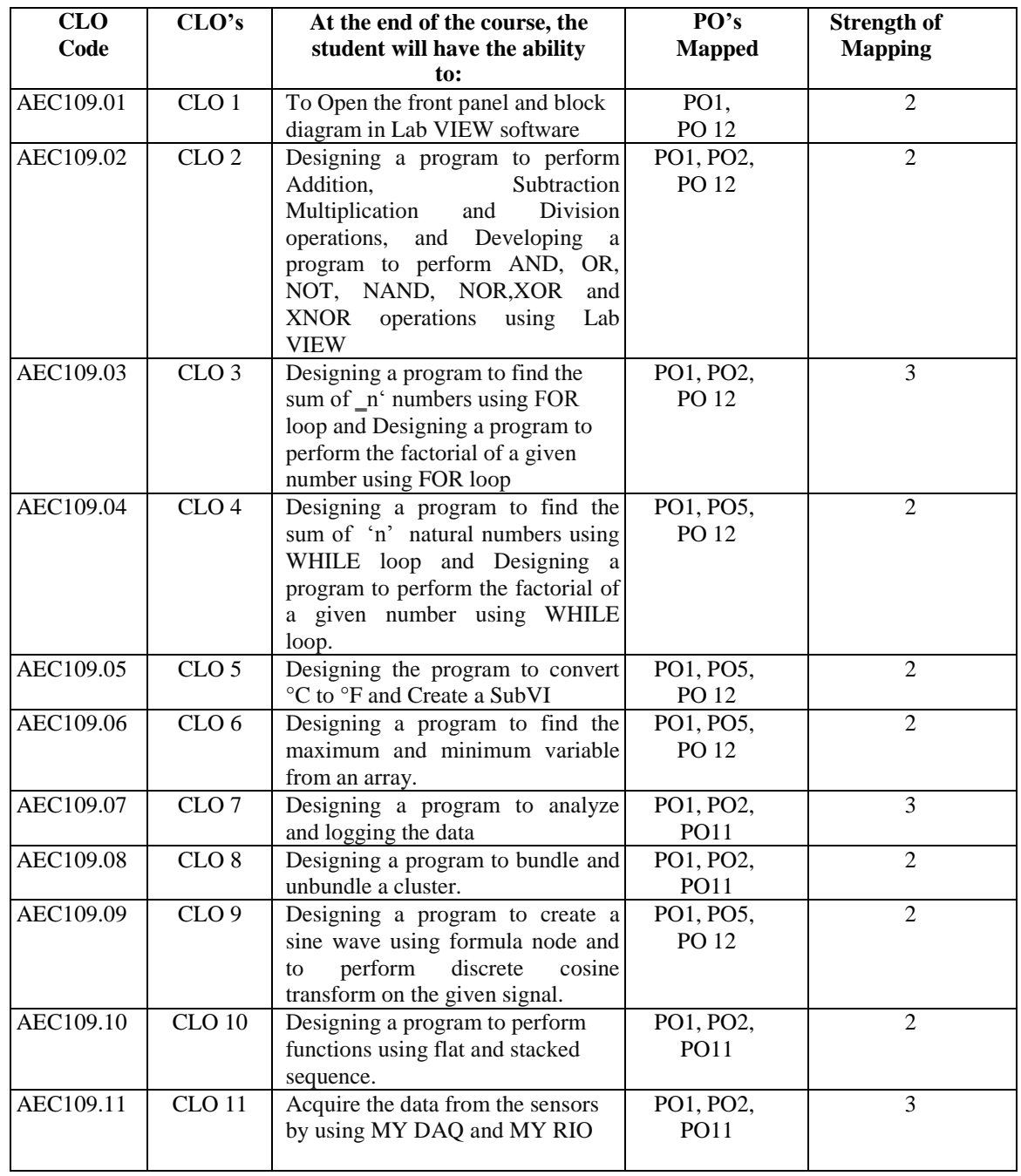

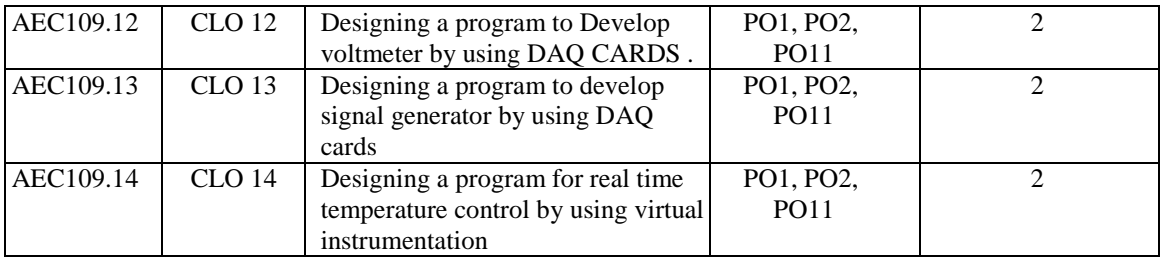

 **3 = High; 2 = Medium; 1 = Low**

## **X. MAPPING COURSE LEARNING OUTCOMES LEADING TO THE ACHIEVEMENT OF PROGRAM OUTCOMES AND PROGRAM SPECIFIC OUTCOMES:**

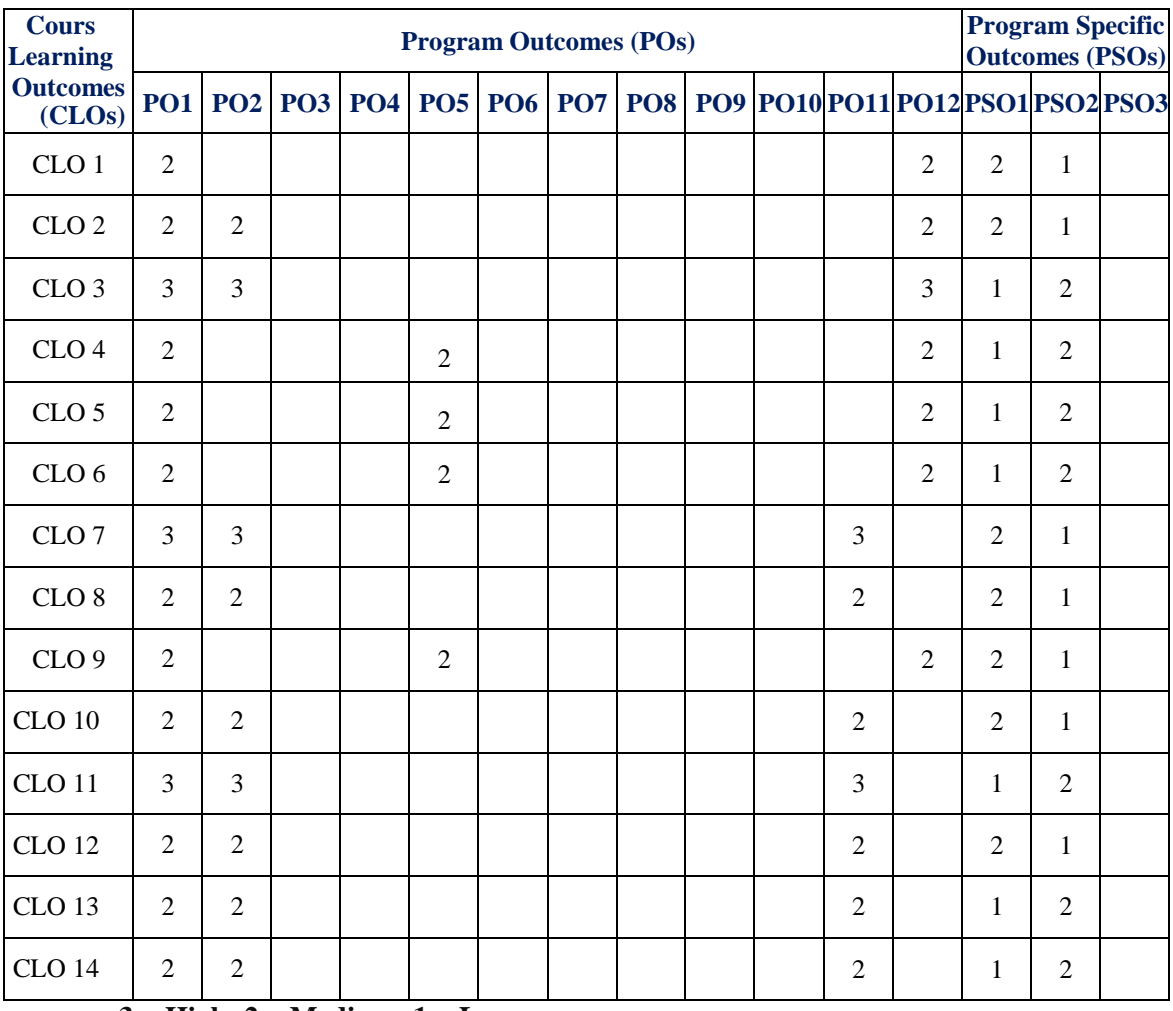

 **3 = High; 2 = Medium; 1 = Low**

# **XI. ASSESSMENT METHODOLOGIES – DIRECT**

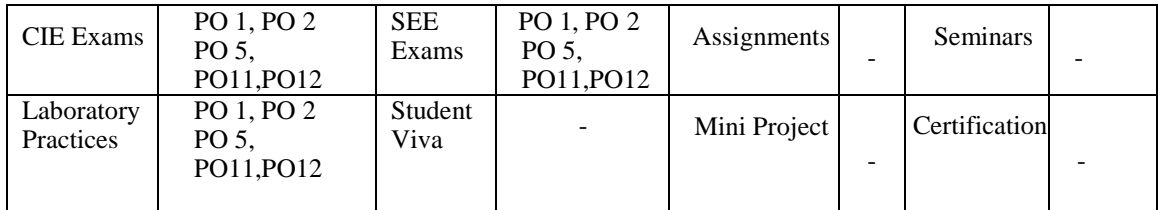

## **XII. ASSESSMENT METHODOLOGIES - INDIRECT**

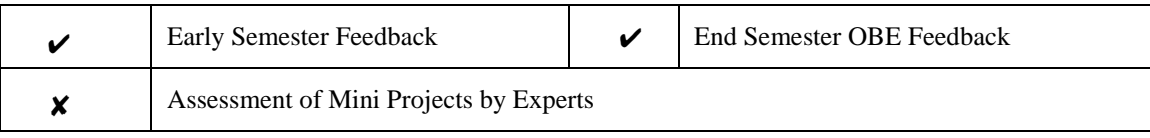

# **XIII. SYLLABUS**

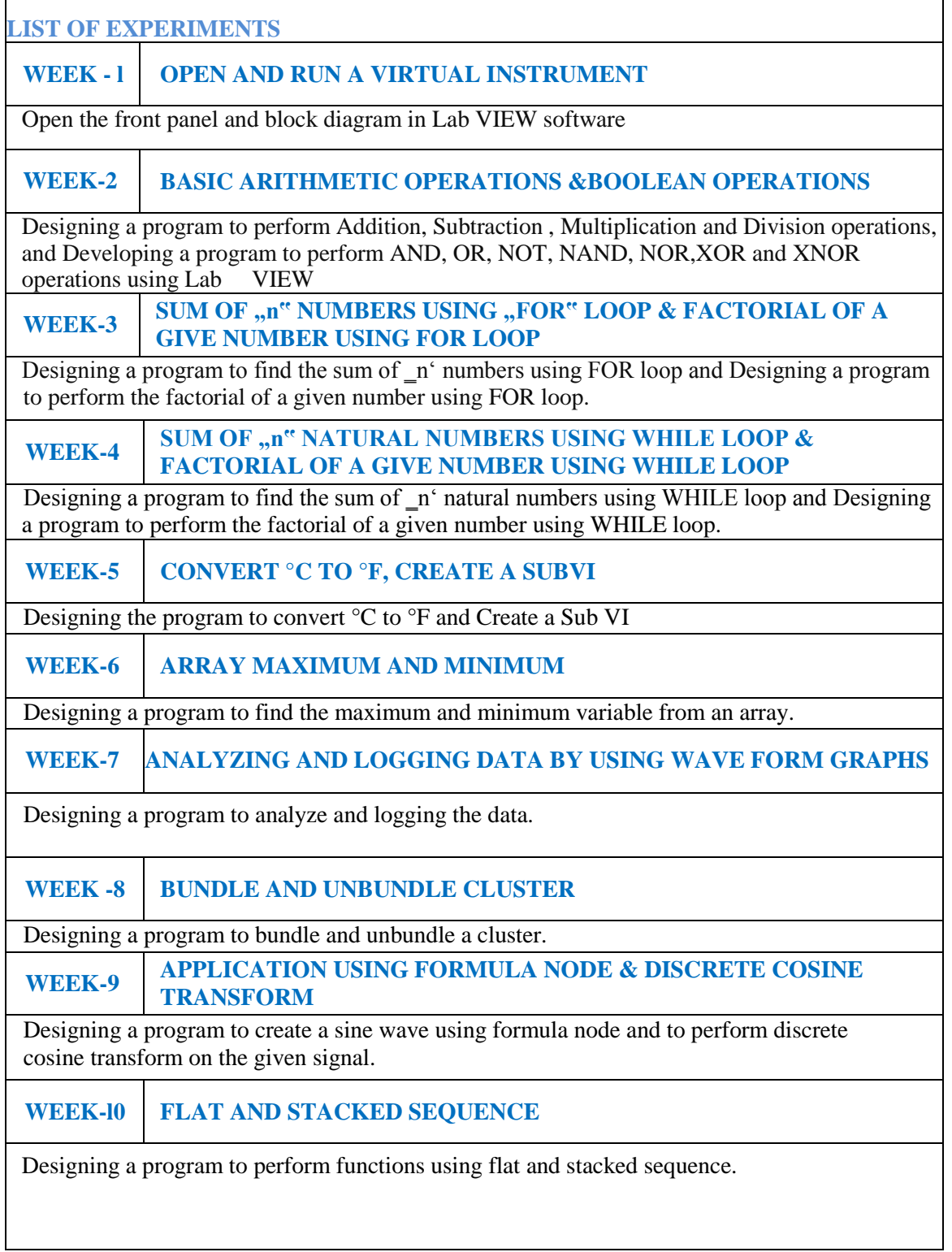

**WEEK-l1 DATA ACQUISITION THROUGH VIRTUAL INSTRUMENTATION**

Acquire the data from the sensors by using MY DAQ and MY RIO

**WEEK-l2 DEVELOPING VOLTMETER USING DAQ CARDS**

Designing a program to Develop voltmeter by using DAQ CARDS .

**WEEK-l3 DEVELOPING SIGNAL GENERATOR USING DAQ CARDS** Designing a program to develop signal generator by using DAQ cards

**WEEK-l4 REAL TIME TEMPERATURE CONTROL USING VIRTUAL INSTRUMENTATION.**

Designing a program for real time temperature control by using virtual instrumentation

# **XIV. COURSE PLAN:**

The course plan is meant as a guideline. Probably there may be changes.

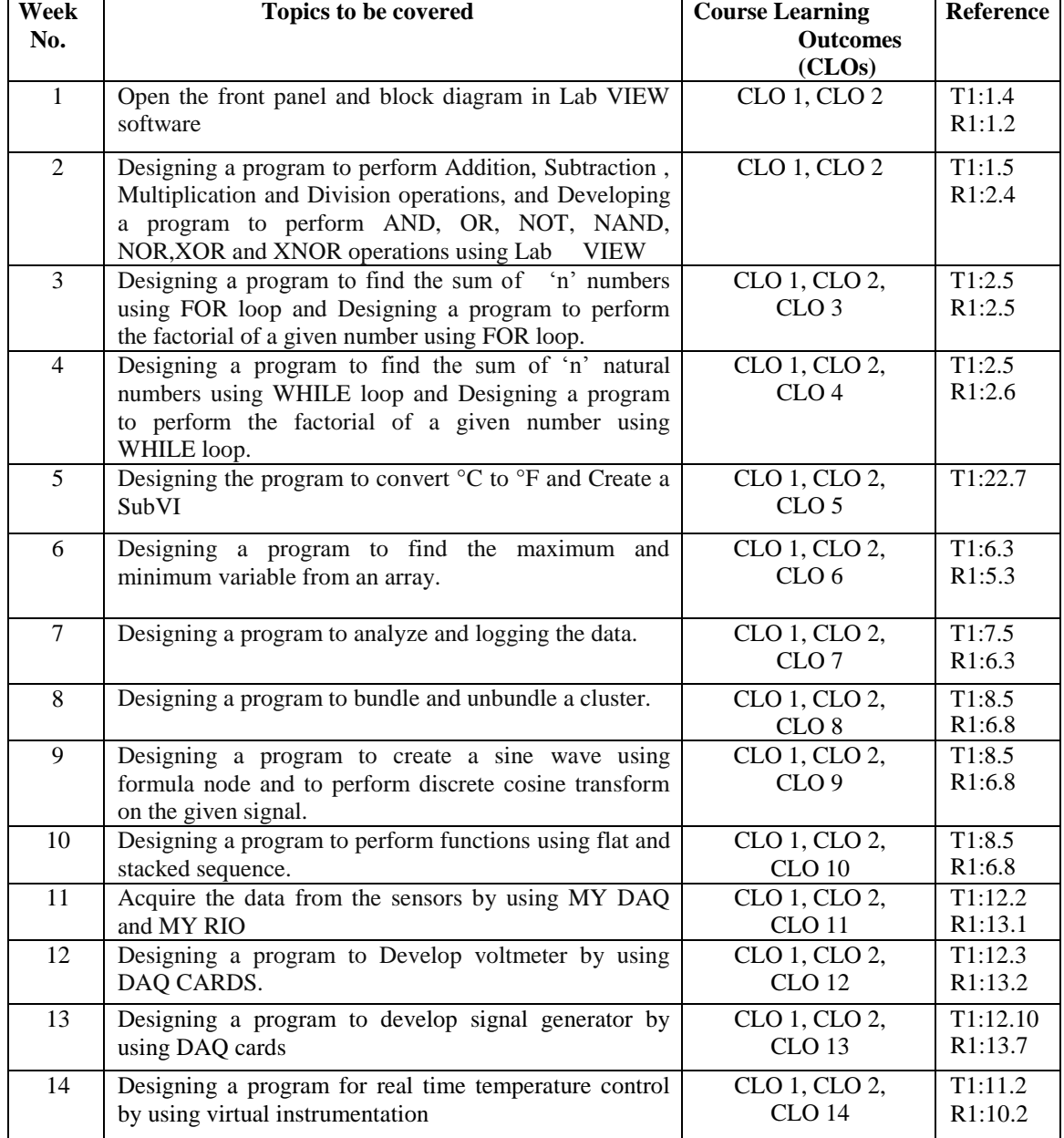

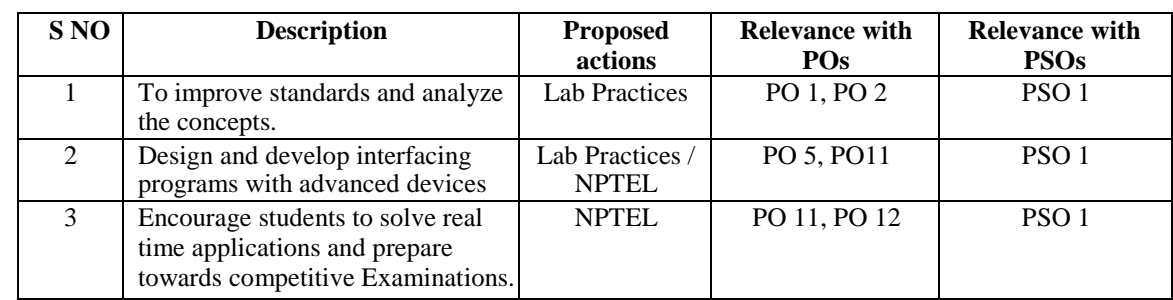

# **XV. GAPS IN THE SYLLABUS - TO MEET INDUSTRY / PROFESSION REQUIREMENTS:**

**Prepared by:**<br>
Ms M. Saritha, Assistant Professor<br> **PROPAREM SECT:**<br> **PROPAREM SECT:**  $MS M. Saritha, Assistant Professor$